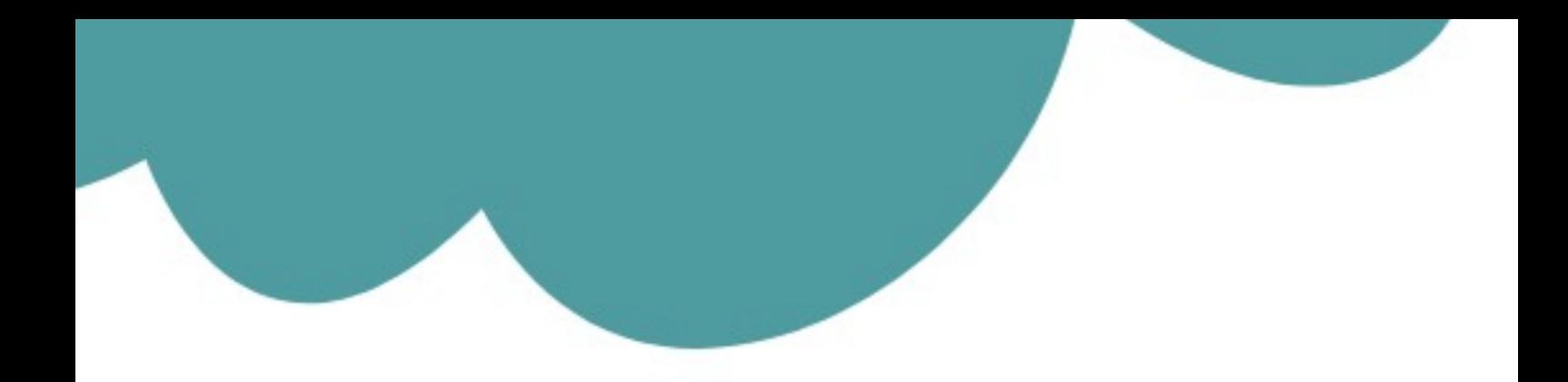

# تم تحميل وعرض المادة من

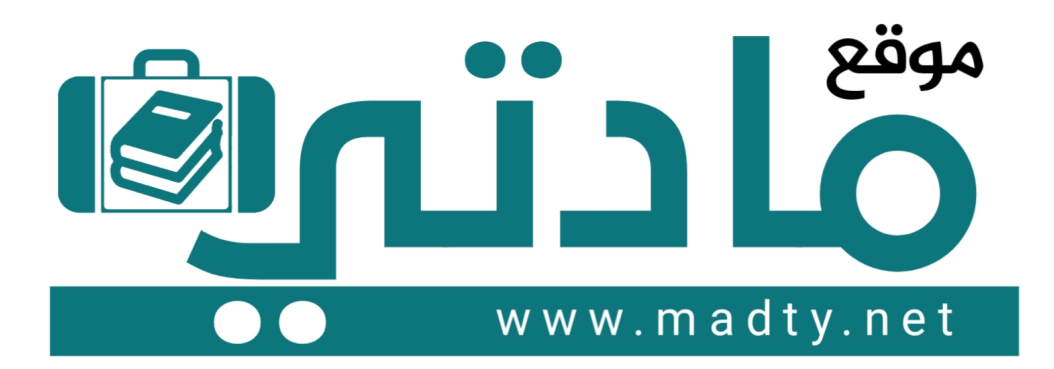

موقع مادتي هو موقع تعليمي يعمل على مساعدة المعلمين والطلاب وأولياء الأمور في تقديم حلول الكتب المدرسين والاختبارات وشرح الدروس والملخصات والتحاضير وتوزيع المنهج لكل المراحل الدراسين بشكل واضح وسهل مجانأ بتصفح وعرض مباشر أونلاين وتحميل على موقع مادتي

1444 - 2022

إدارة التعليم بمحافظة جدة الزمن: 45 دقيقة

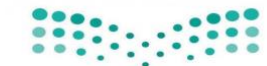

عدد الأوراق: 1 Ministry of Education

المملكة العربية السعودية السعودية المادة: الحاسب الآلبي (عملي) عملي) عملي(<br>وزارة التعليم الصف: الثالث المتوسط

> **االختبار العملي النهائي لمادة الحاسب وتقنية المعلومات**  الصف الثالث المتوسط **الفصل الدراسي الثالث للعام** 1444**هـ**

اسم الطالبة: ..... .................................................................................... الفصل: ..........رقم التسلسل: ............رقم الجهاز........:

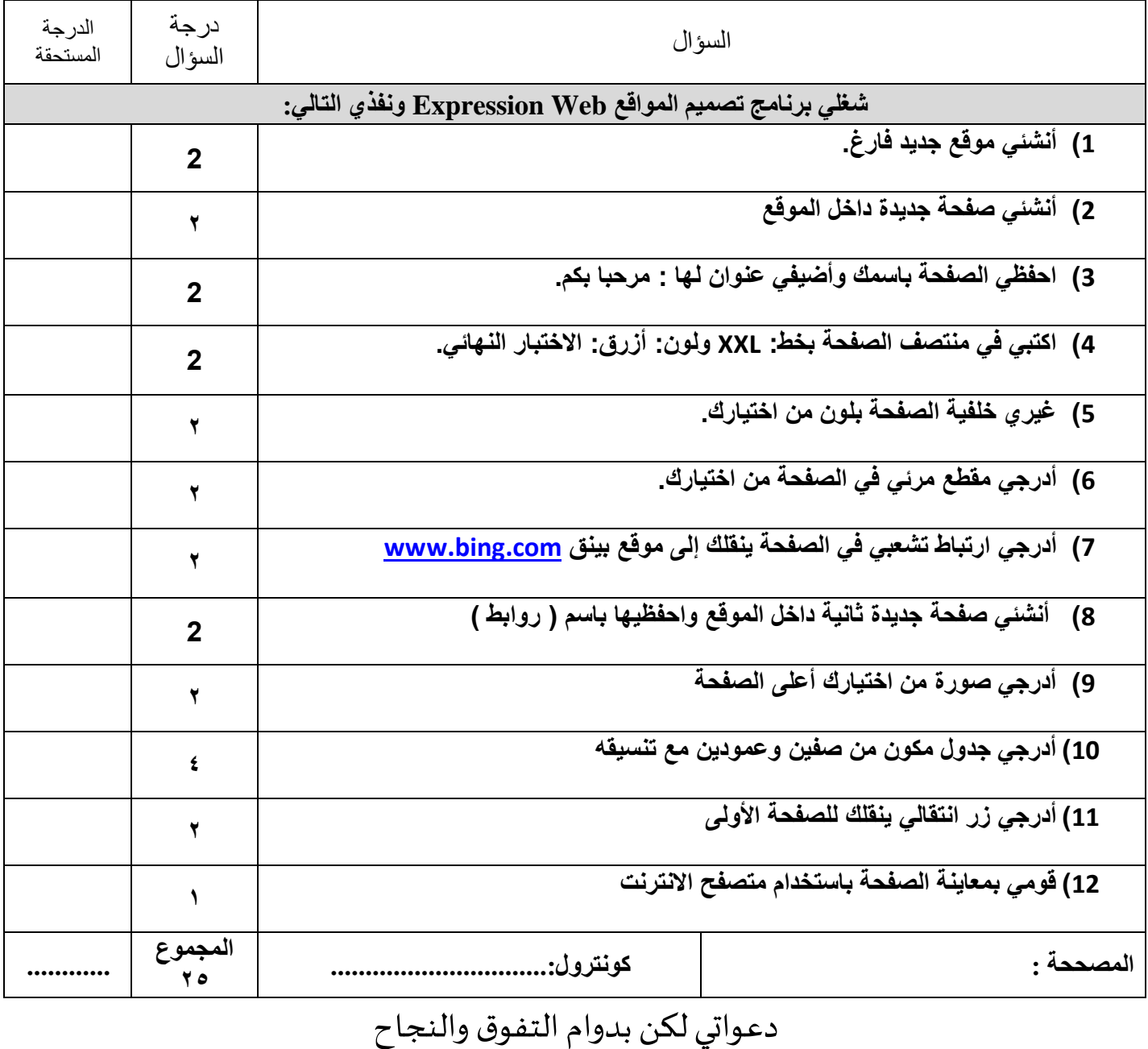

**المملكة العربية السعودية**

**وزارة التعليم إدارة التعليم بمحافظة الطائف- بنات مكتب التعليم بالخرمة متوسطة الوطاه**

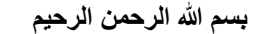

عدد الأوراق/ 1

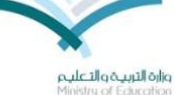

**الزمن/ ساعة** 

**20 االمتحان العملي النهائي لمادة الحاسب اآللي للصف الثالث متوسط للفصل الدراسي الثالث-الدور األول لعام 1444-1443هـ** 

 **اسم الطالبة/ رقم الجهاز/** 

## **نفذي المطلوب فيما يلي :**

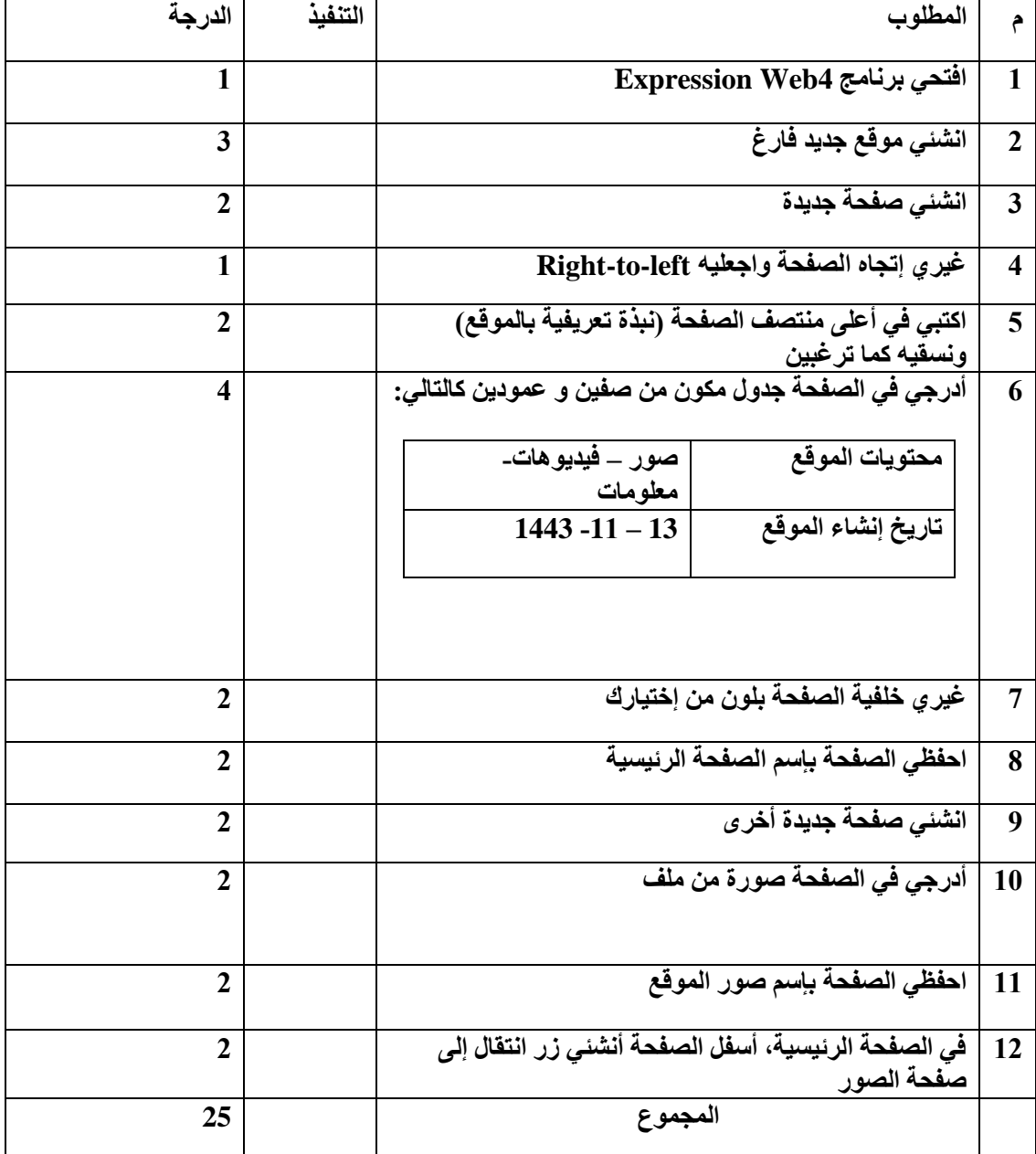

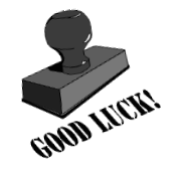

**انتهت األسئلة**

مع تمنياتي لك بالتوفيق أ. مشاعل العدواني

1

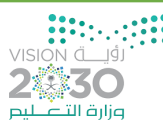

**اختبار مادة المهارات الرقمية للصف الثالث متوسط العملي النهائي – الفصل الثالث – نموذج أ** 

**اسم الطالبة: .................................. ....................... الفصل: .............................** 

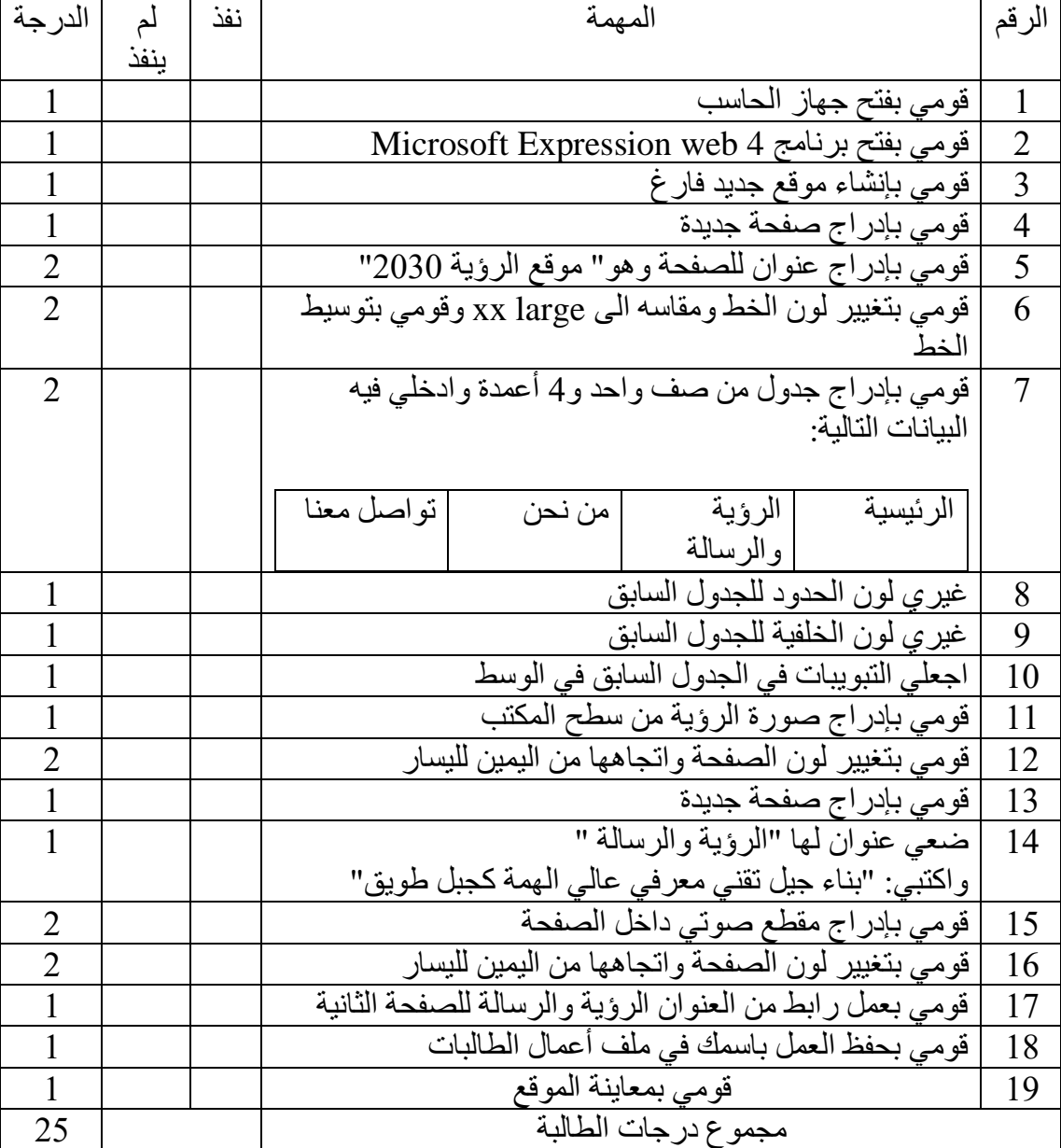

طالبتي العزيزة قومي بتنفيذ ما يلي على جهاز الحاسب:

انتهت الأسئلة ...<sup>\*\*</sup>

مالحظة : طالبتي الرائعة كلما انتهيت من انجاز جزء نادي على معلمتك كي تضع لك إشارة التنفيذ

أسأل الله لك التوفيق أ/ روعة الشربجي المملكة العربية السعودية<br>وزارة التعليم<br>إدارة تعليم مكة المكرمة – مكتب الغرب<br>المتوسطة التاسعة والأربعون<br>المتوسطة التاسعة والأربعون وزارة التعليم درجة االختبار: 25 درجة إدارة تعليم مكة المكرمة – مكتب الغرب المتوسطة التاسعة والأربعون

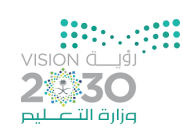

## **اختبار مادة المهارات الرقمية للصف الثالث متوسط العملي النهائي – الفصل الثالث – نموذج ب**

#### **اسم الطالبة: ......................................................... الفصل: .............................**

طالبتي العزيزة قومي بتنفيذ ما يلي على جهاز الحاسب:

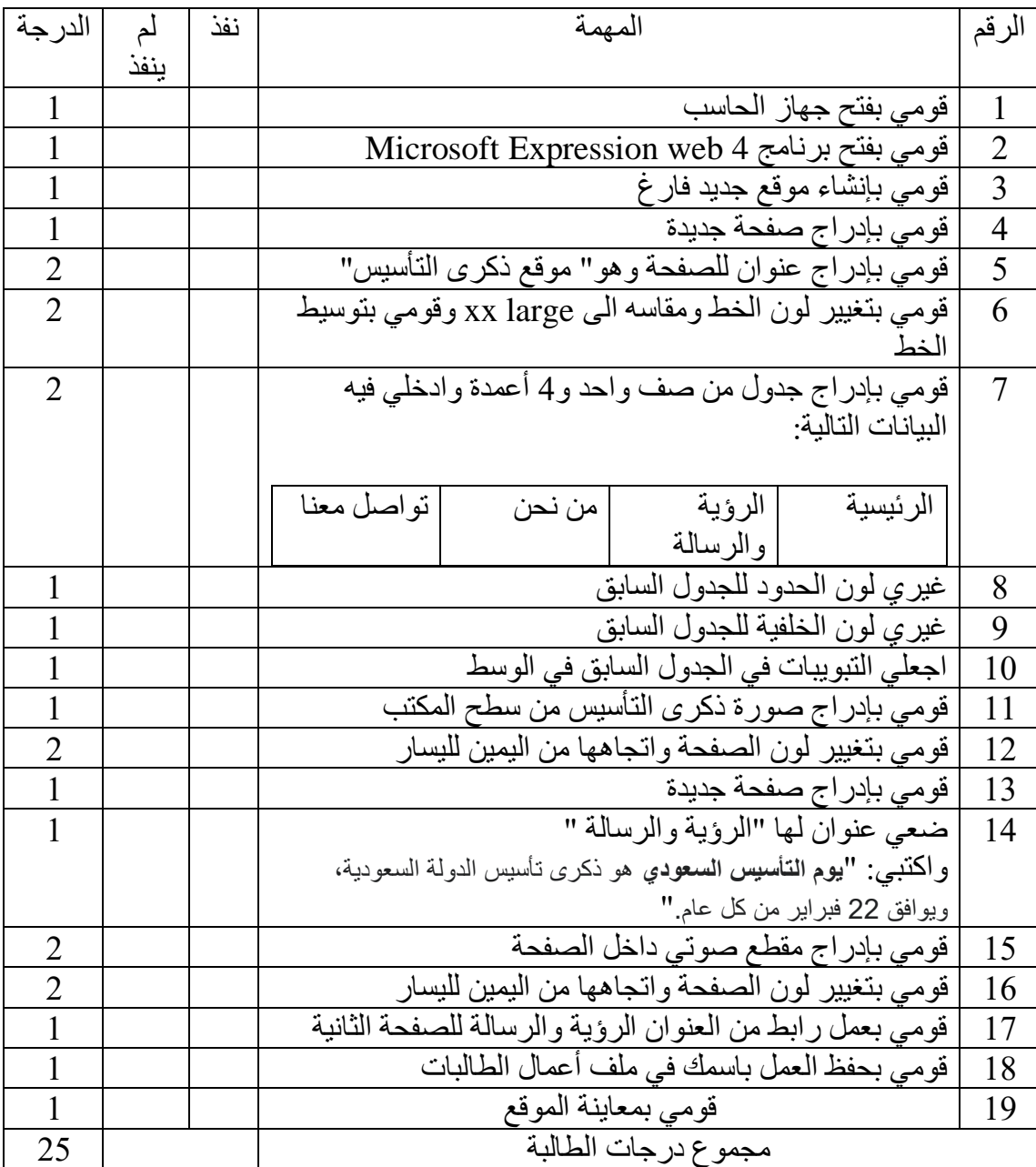

#### انتهت الأسئلة <sub>...</sub>

\*\* مالحظة : طالبتي الرائعة كلما انتهيت من انجاز جزء نادي على معلمتك كي تضع لك إشارة التنفيذ

أسأل الله لك التوفيق أ/ روعة الشربجي

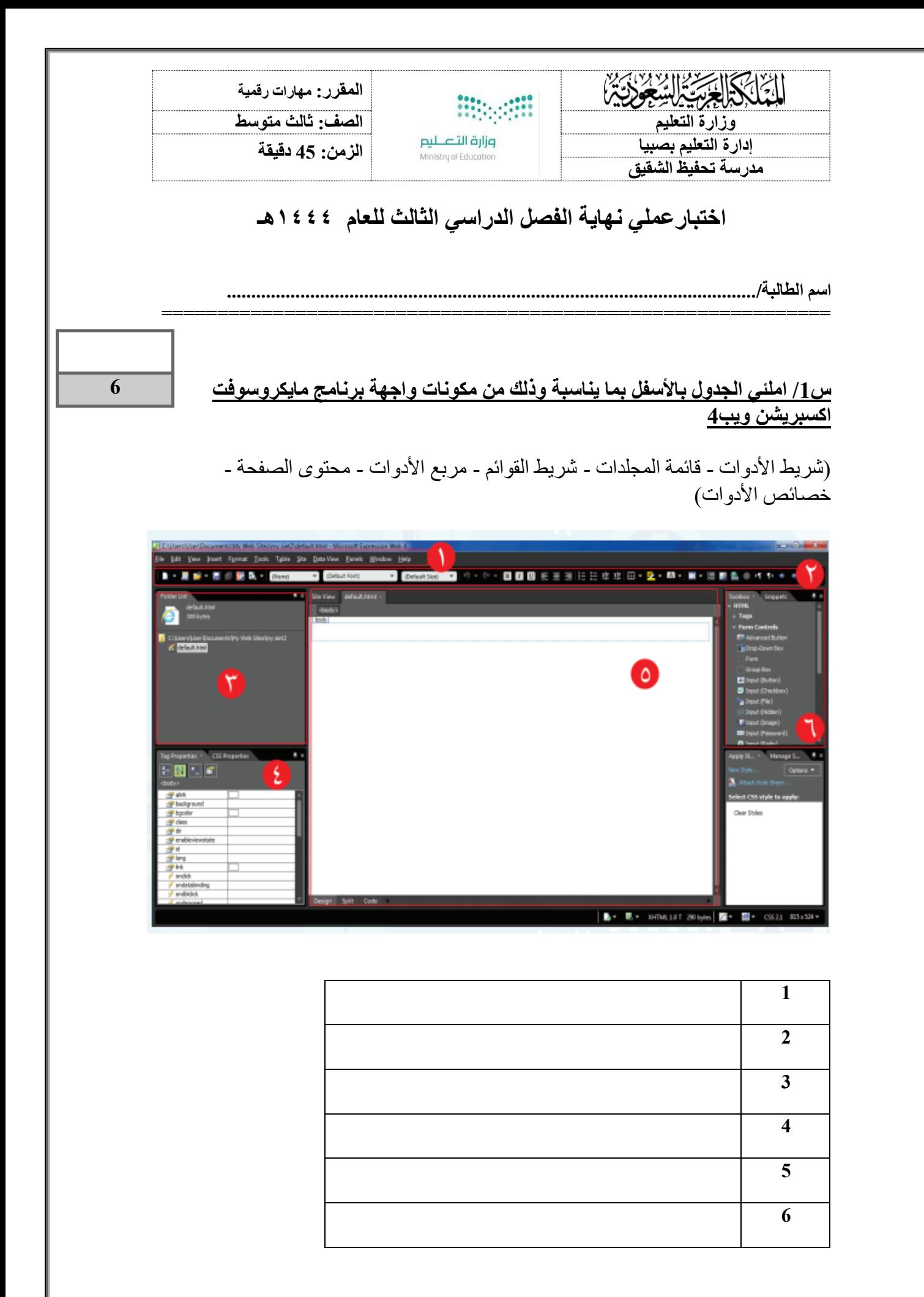

## **س:2 أ- اختر اإلجابة الصحيحة لكل من العبارات التالية: -**

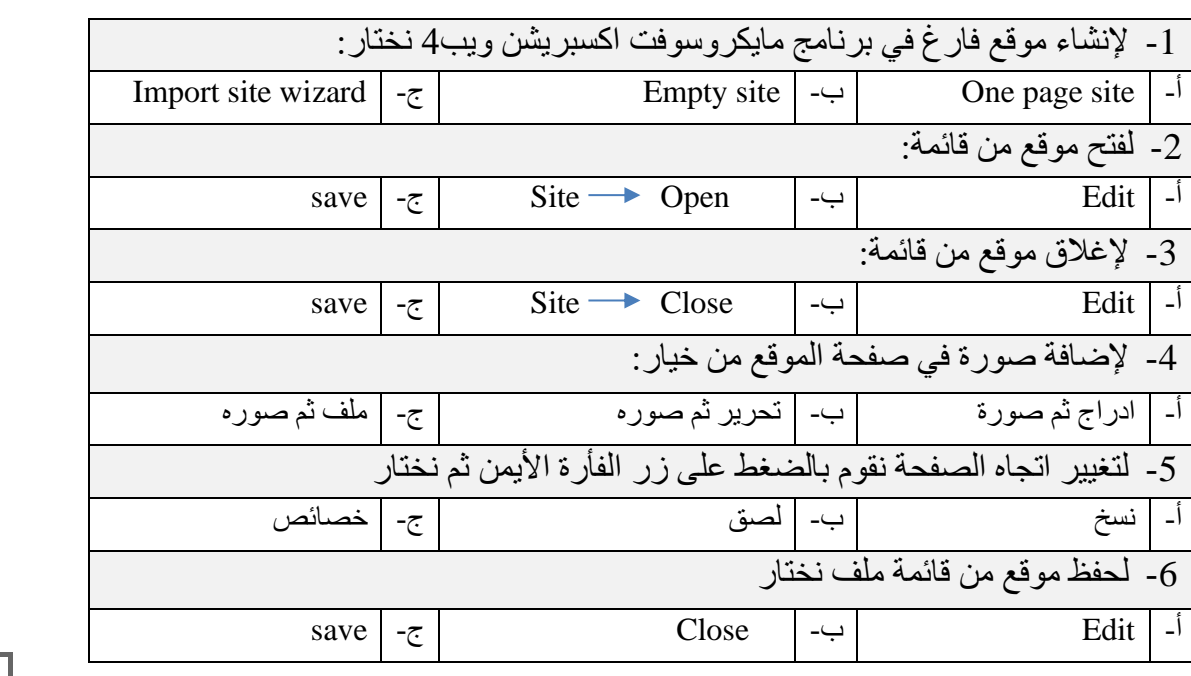

## **س-3 ضع عالمة )√( أو )Х )أمام العبارات التالية :**

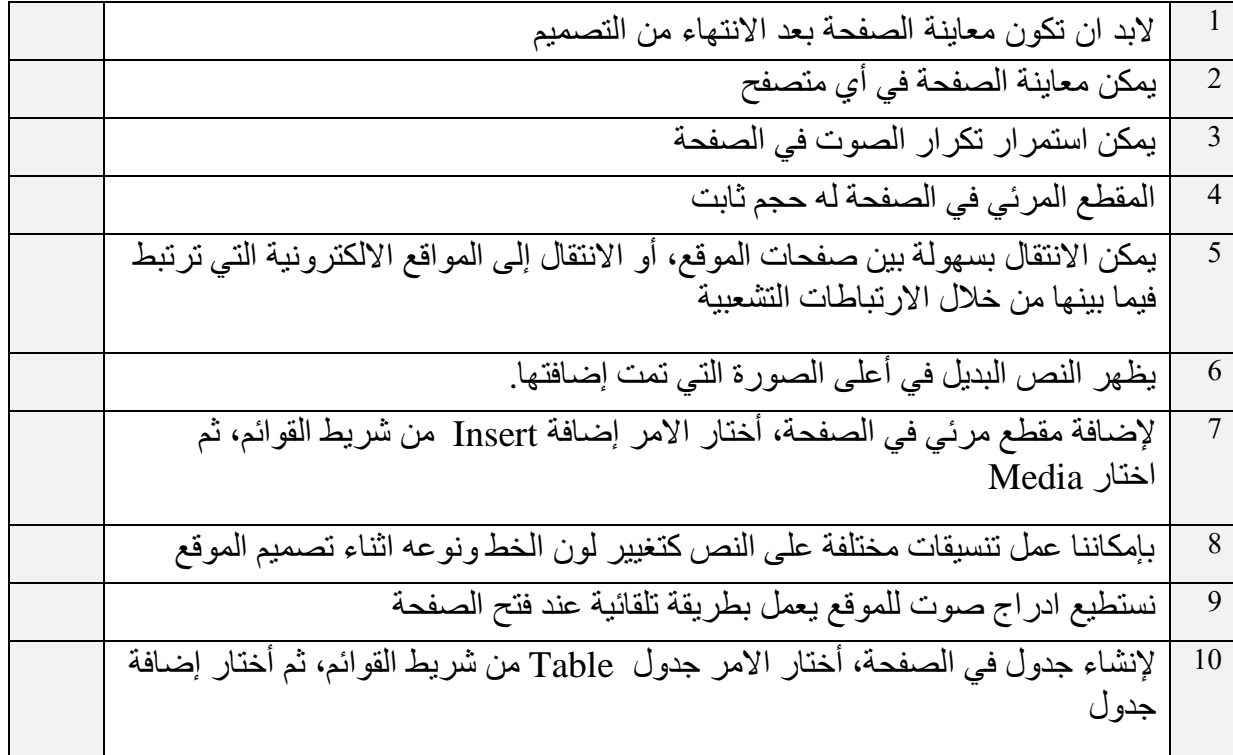

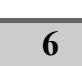

**10**

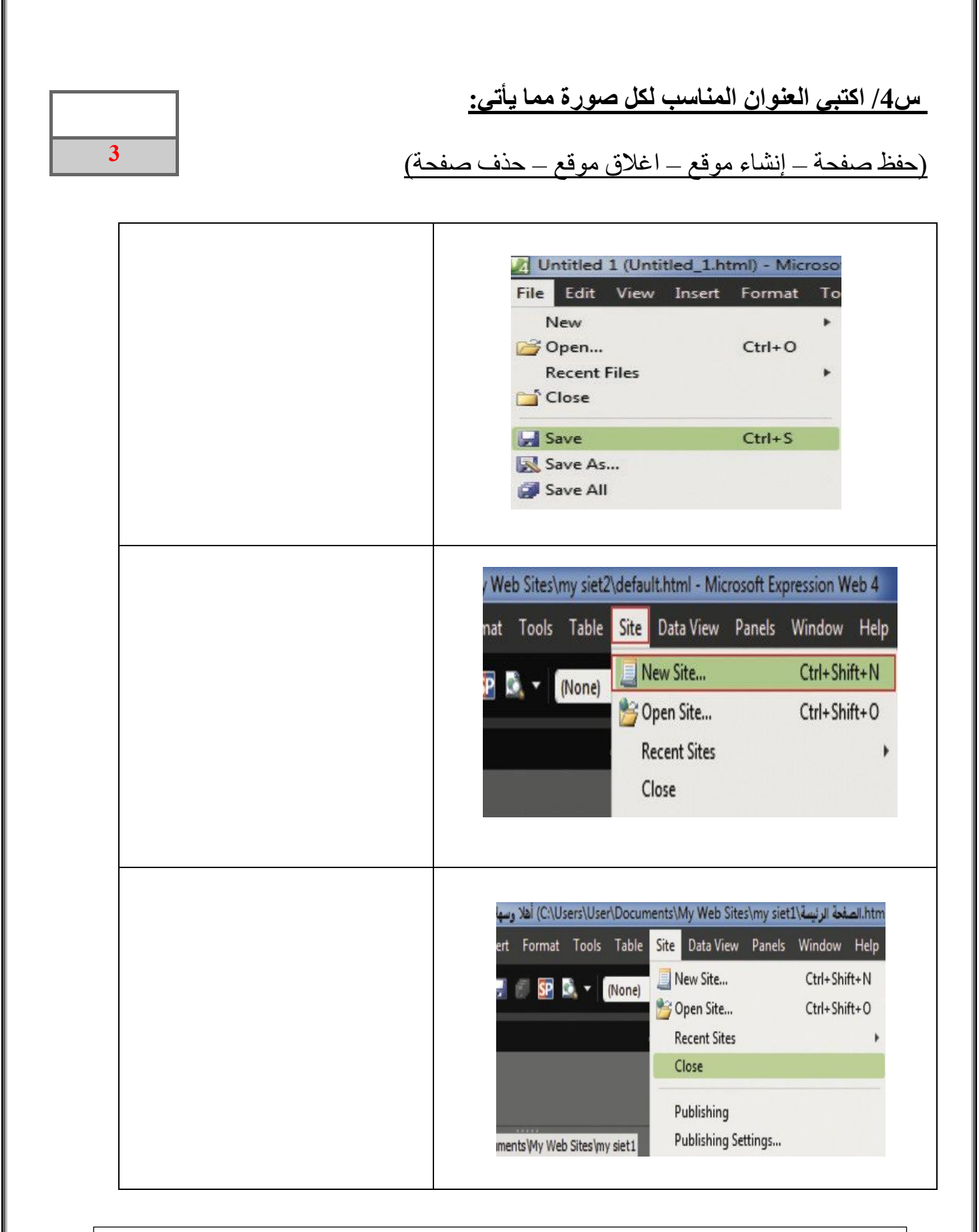

افعل كل ما تستطيع من خير وبكل ما تستطيع من وسائل وبكافة الطرق الممكنة كلما أتيحت لك الفرصة إلى أكبر عدد من الناس لأطول فترة ممكنة وسوف بكون جزاؤك النجاح المطلق والسعادة الكاملة .

**. معلمتك: انتصار الزهراني** 

### **االختبار العملي النهائي ملادة الحاسب وتقنية املعلومات للصف )الثالث متوسط( الفصل الدراس ي الثالث1444 ه**

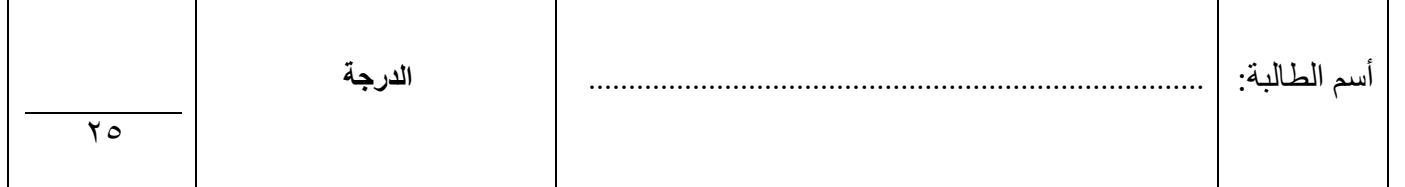

### **مستعينةباهلل طبقي األسئلة على جهازك باستخدام برنامج4Web Expression Microsoft**

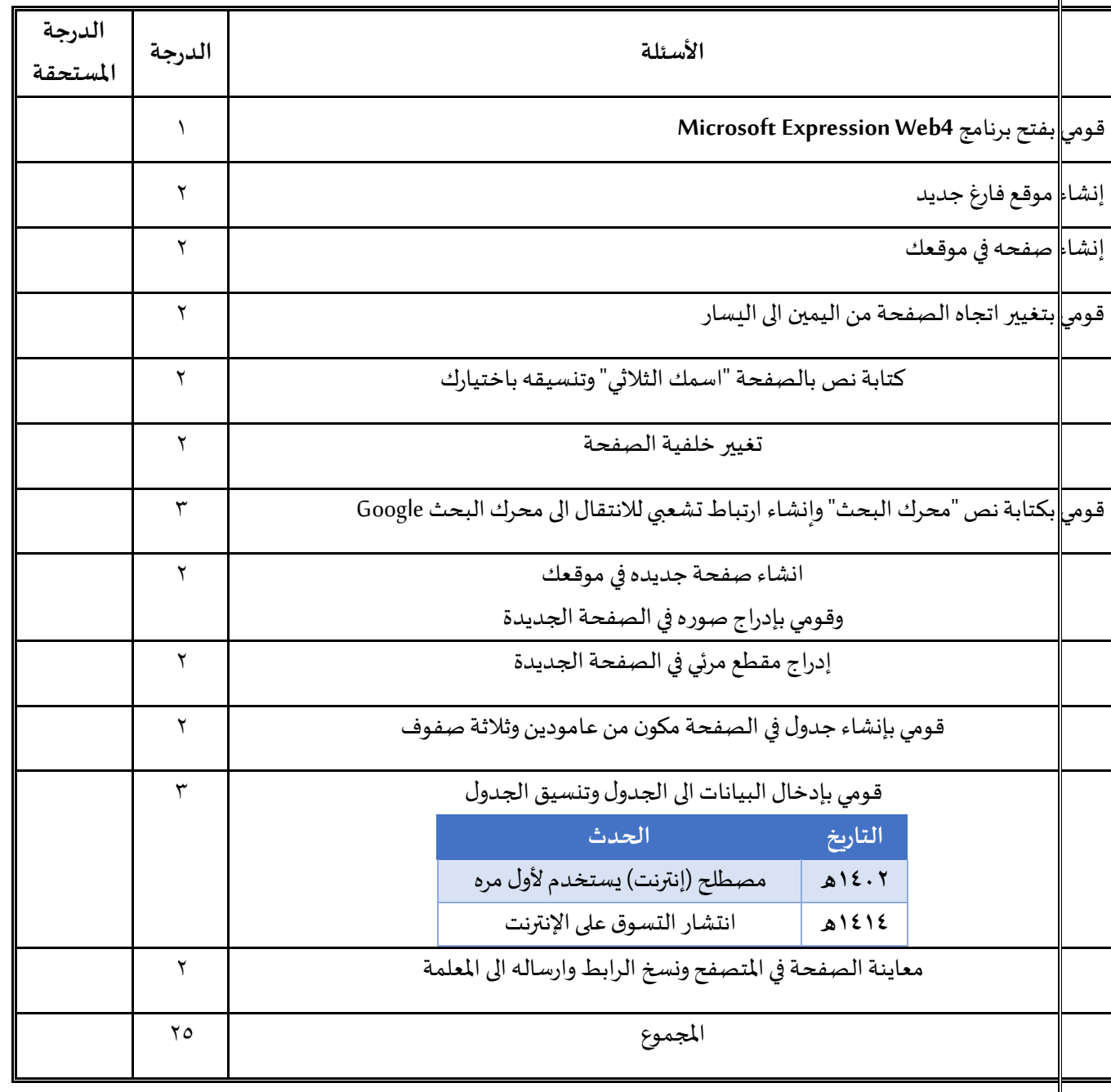

**تمنياتي لكم بالتوفيق معلمة املادة:** 

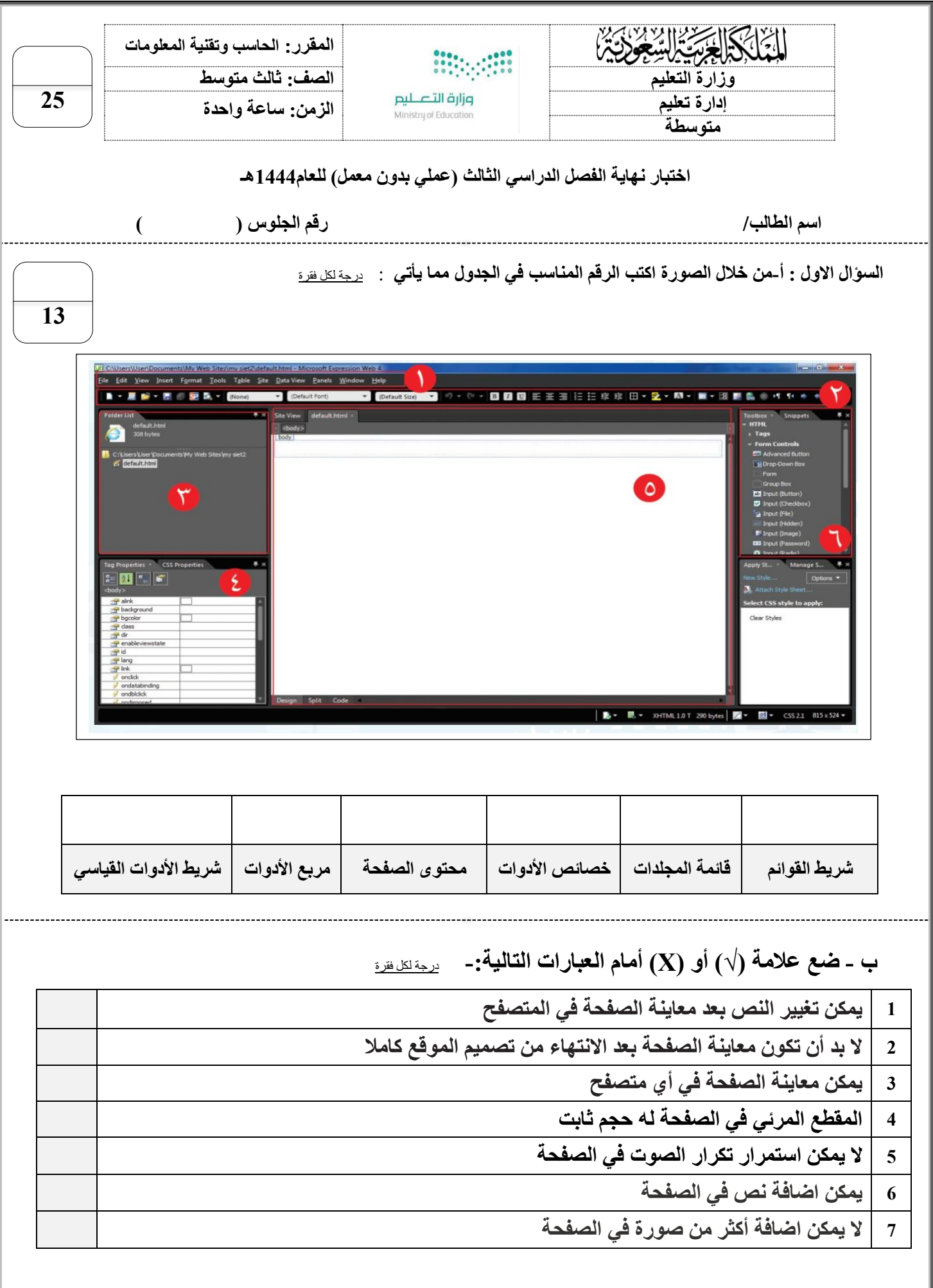

اقلب الورقة

**السؤال الثاني : اكتب العنوان المناسب لكل صورة مما يأتي** : درجتين لكل فقرة

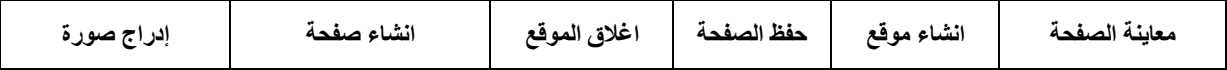

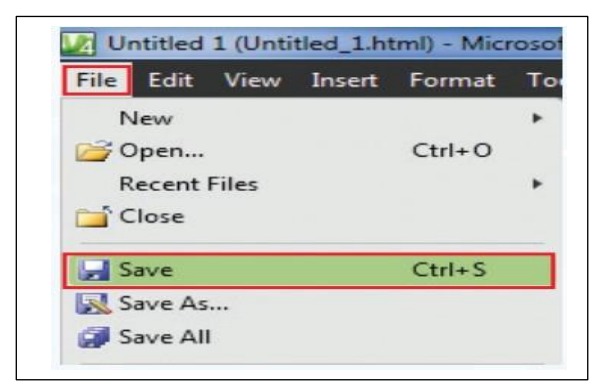

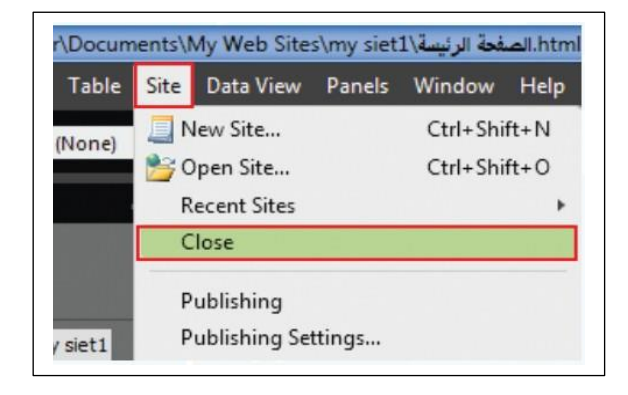

**.....................................**

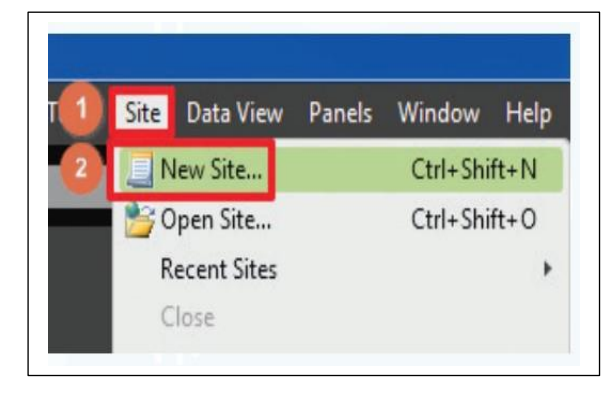

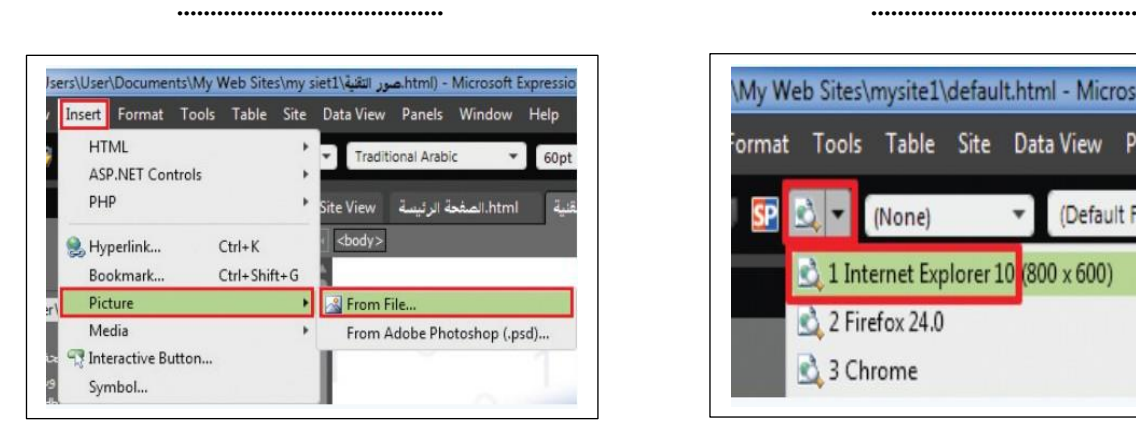

C:\Users\User\Documents\My Web Sites\my siet1 - Microsoft Expression Web File Edit View Insert Format Tools Table Site Data View Panels **New**  $\bullet$  Page... Open...  $Ctrl + 0$  $\frac{1}{2}$  HTML **Recent Files E** ASPX <sup>1</sup> Close **O** ASP

**......................................**

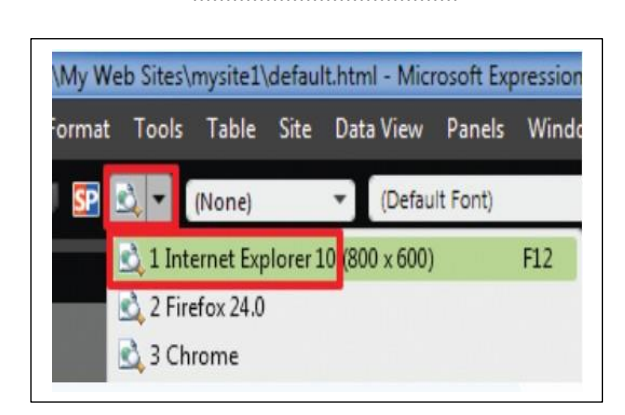

**.................................** ............................

**12**

انتهت االسئلة

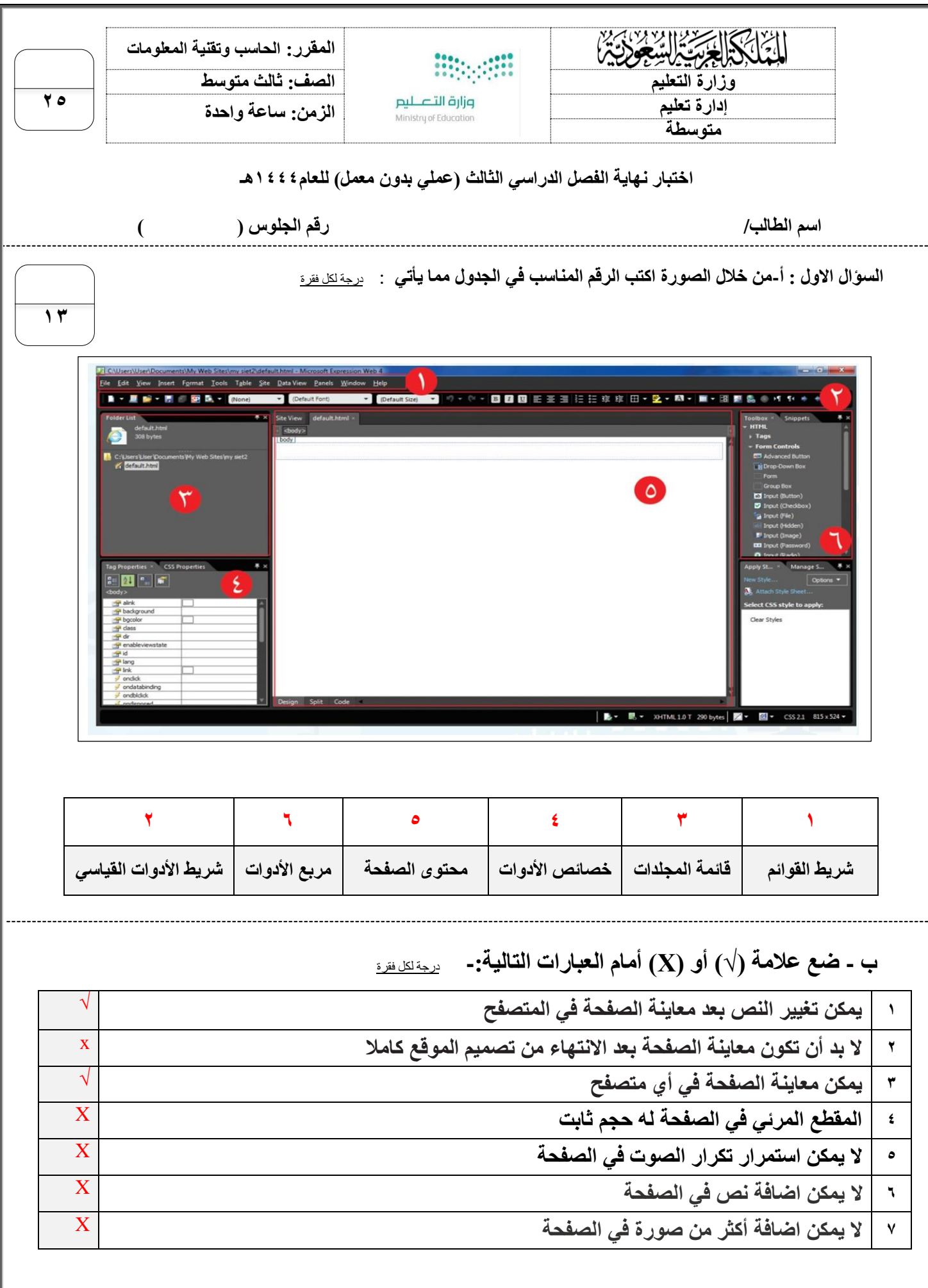

اقلب الورقة

**42**

**السؤال الثاني : اكتب العنوان المناسب لكل صورة مما يأتي** : درجتين لكل فقرة

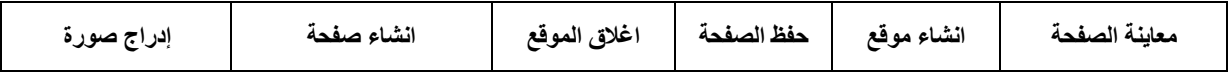

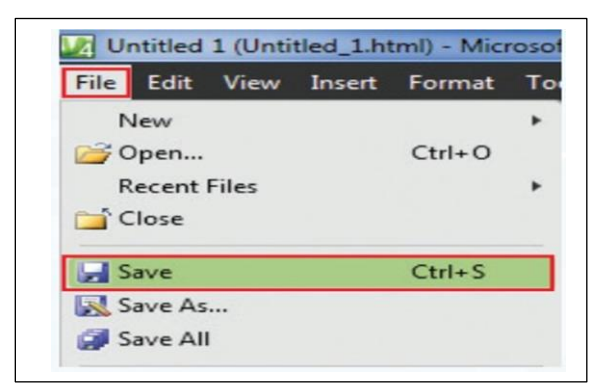

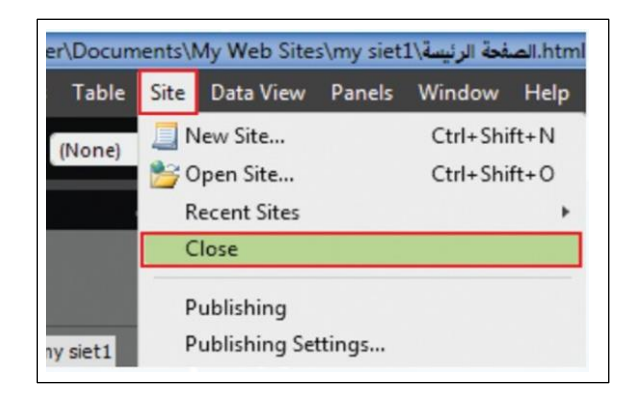

**حفظ الصفحة اغالق الموقع**

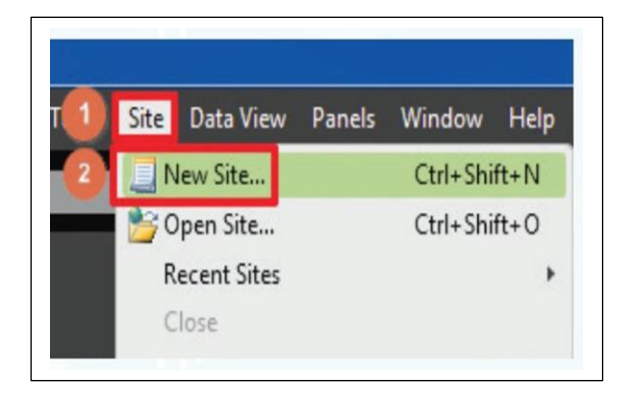

#### **انشاء صفحة انشاء موقع**

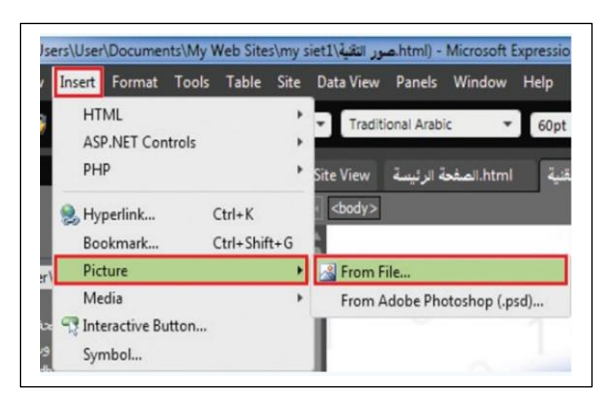

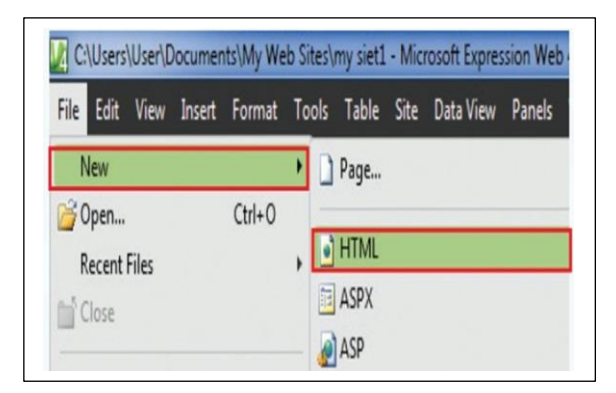

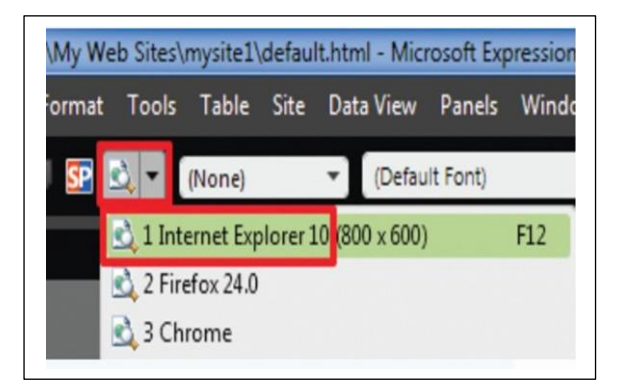

معاينة الصفحة **إدراج صورة**

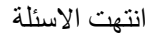